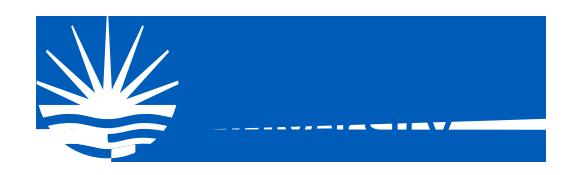

## **Action Required for Students Register for Multi-Factor Authentication**

Good in University ill be enforcing M. I i Factor A. hen ication for students ith a staggered rollo<sub>c</sub> starting **May 15, 2024.** Be ahead of the curve and register for M. I i Fac or A. hen ica ion MFA no o enable his fea. re.

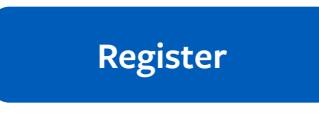

You can complete the sign-up process using our  $\alpha$  is ing credentials username and pass ord  $ha$  o. se o login oday.

## **Next steps**

After our register out ill be able to add a safe and secure to step verification me hod for  $\circ$  r online credentials from a range of a then ication options  $\circ$  such as phone call  $\mathbf{a}$  message or mobile app no i, ca ion o access, o r applications.

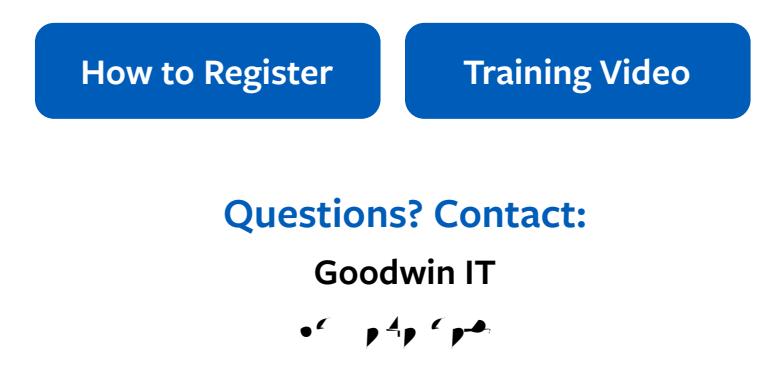